## **指南編(残業時間2)**

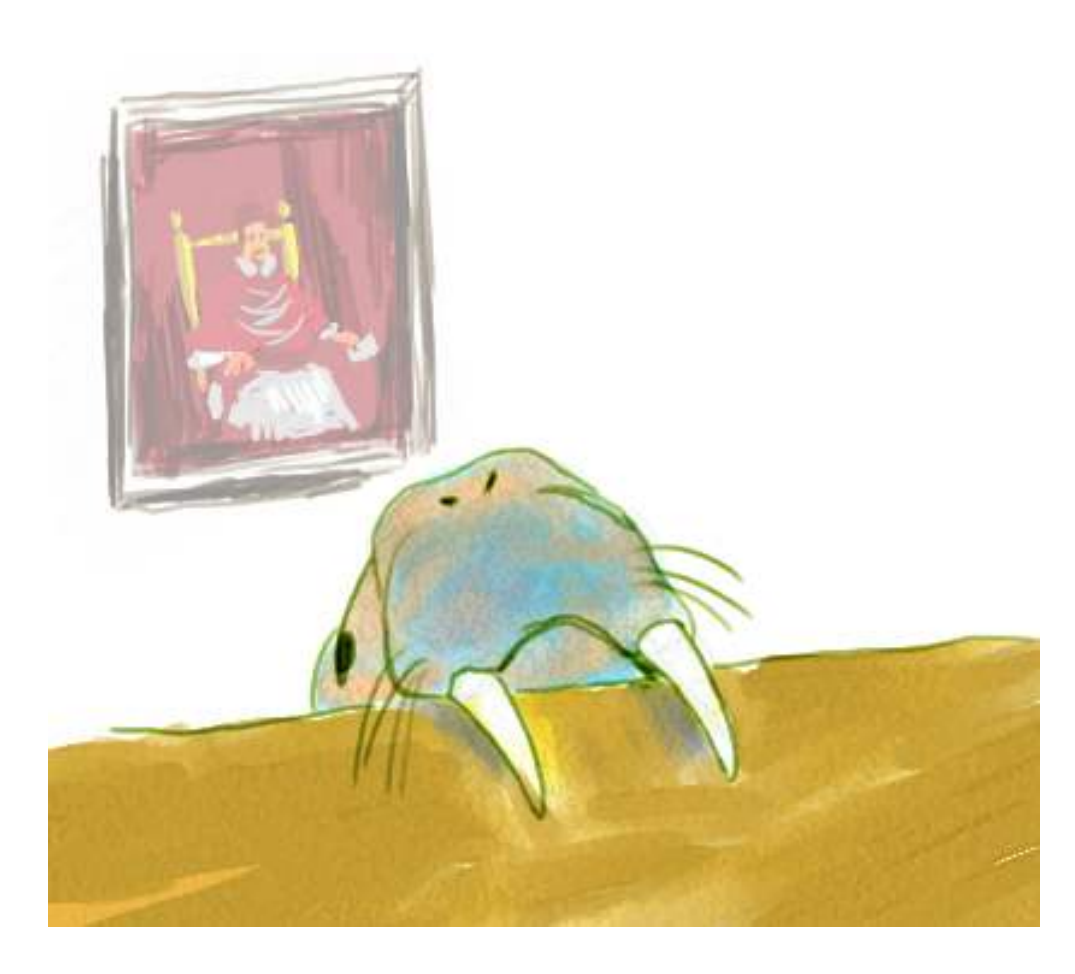

## 最初のかた

できた。  $gd = \{\}$ for s in open("leavetime2.txt"):  $list=s[-1]$ .split $(''')$ name=list[0] time=list[1].split(":") hour=int(time[0]) minute=int(time[1])  $z$ angyo=(hour\*60+minute)-(17\*60+20) if zangyo<0: zangyo=zangyo+(24\*60) gd.setdefault(name, 0) gd[name]=gd[name]+zangyo for i in gd: print i, int(gd[i])/60, "hours", int(gd[i])%60, "minutes"

実⾏してみましたが、正常に動きますね。たいへんお疲れ様でした。

最初から⾒ていきます。

gdという辞書を使って統計処理をしてくれました。筆者が例に挙げた変数名ですね。参考まで に、あの例では、「goukei の dictionary」という程度の安易な命名でした。

で、listという変数に、おしまい一文字(改行文字)を取り除いたあとで空白記号で分割したリス トを⼊れました。実は、「list」という変数名はpythonにとって別の機能をすでに割り当てられ ているため、それを塗りつぶしてしまいます。これで動いちゃうところがpythonの⾯⽩いところ でもありますが、この命名は避けておくのが賢明と思います。筆者なら、listの代わりに、a\_list とか、alistとでもするかな。

timeという変数名も、実はちょっと怖いです。timeは標準モジュールとして存在しますので、こ のモジュールをあとで使う予定のときは避けるとよいでしょう。モジュールが何かという説明 は、きっといつか。

もっとも、こういう変数名の「かぶり」については、後に不都合があきらかになった時点で一括 で変えてしまえばよいだけですし、経験の問題です。

スクリプトを調べるところに戻ります。nameには分割後の左半分を、hourとminuteには分割後 の右半分をさらに「:」で分割して、それの一つずつを入れています。

zangyoには17時20分を超えた時間(分)を算出、ゼロを下回るときは翌⽇補正ということで24 時間分の値を追加。

setdefaultの使いどころも適切です。ここでgdがnameをキーとして必ず持つようにさせるか ら、直後のgd[name]という指定でエラーを起こす可能性がなくなるわけです。

統計を算出する処理はまったくOKのようです。

で、結果の表⽰部分ですね。gd(辞書)についてforを使うと、キーにあたる値が各々取得できま す。(っていうか、できるんですね。筆者は実は初めて知りました。keys をつかってあらかじめ キー一覧をリストとして取得しておくのがクセになっていましたので。へえ、そうなのかあ。)

で、辞書の中には分換算の残業時間がたまっていますから、こいつを「何時間、何分」というフ ォーマットに直して表⽰させてくれました。結果が⾒やすいです。

これで全成員の残業時間統計が一行ずつすべて表示されますから、あとは誰がトップかを目で判 断すればよいようになっています。問題⽂でもそれで充分としていたのだから、これでよいで す。

実は最終⾏は、print i, gd[i]/60, "hours", gd[i]%60, "minutes" だけにしてもいいですよ。 int()でそれぞれの値を囲んでくれましたが、gd辞書の中身(キーに対応するほう)は、数字と して管理されていますので。文字列なら明示的にint()するところですが、ここは必ず数字が入っ ていると前提してよいのです。

ともあれ、実⾏結果はばっちりです。お⾒事でした。

べつのかた

```
できた。
ruikeibo = {}
SHUGYO = 17*60 + 20for my_line in open ("leavetime2.txt"):
    my\_pair = my\_line[-1]. split("
    taishaJikoku = my_pair[1].split(":")
    zangyo = int(taishaJikoku[0])*60 + int(taishadikoku[1]) - SHUGV0if zangyo \langle 0:zangyo = zangyo + 24*60ruikeibo.setdefault(my_pair[0], 0)
    ruikeibo[ my_pair[0] ] += zangyo
saicho = 0
for namae in ruikeibo:
    if saicho < ruikeibo[namae]:
        longest_person = [namae]
        saicho = ruikeibo[namae]
    elif saicho == ruikeibo[namae]:
        longest_person.append(namae)
print longest_person, ": ", saicho/60, "hours", saicho%60, "minutes"
```
これを実行すると、最大時間の人だけが出力されます。先取りですねえ、いいですね。

残業時間を累積させていくのに使う辞書を、ruikeiboと分かりやすい名前に設定しました。打ち 込むのは⾯倒になったでしょうが、読むにはとてもよいです。

その次に、SHUGYOという変数に、あらかじめ「17時20分」の経過時間(分)を計算しておい て、それを以後使おうということにしてくれました。変数は小文字にしておくとよいよ、と以前 書きましたが、ここではお決まりの値に別名をつけておくという「定数」の使い方に近いので、 ⼤⽂字にするという慣習(たしかにあるんです、こういう慣習)に倣うというのはアリですね。 こやつできる。 また、こういう書き方にしておくと、あとで「残業時間はやっぱ17時40分ね! とかいう事態になったときの対処もしやすいのです。

さて、ruikeibo変数に統計結果ができあがったところで、それのレポートを出力する部分に入り ます。コード後半。saicho変数に「暫定トップ残業時間」、longest personに「暫定トップ残 業者+月lを入れることにして、ruikeiboに溜まったキーと値を順に評価しながら最長記録を探 していきました。

longset personに、ただの文字列を入れないというところが、筆者の意図を超えて鋭いです。 「最長時間タイ記録」があるかも知れないと踏んだわけですね。もしも「Yamamotoさん、6 ⽉」の記録と「Watanabeさん、12⽉」が同じときは、記録を完全に塗り替えたり、あるいは無 視したりする代わりに、同⼀記録はリストに順々に併記されていくという表現になりました。

いやあ、できすぎですよ。

あ、コードの途中にある「+=」という記号の使い⽅は、テキストの中ではまだ説明してなかった かな。こいつは何だろうと思った⼈へ。 a = a + 1 といった形に相当するときは、a += 1 とい う書き方が許されています。こうすると、「ああ、1増やすんだね」ということがより明確に表現

できる、こともあります。同様に、「-=」「\*=」「/=」なんかも使えますので、興味がある人 は対話シェルとかでいろいろ実験してみましょう。

## つぎのかた

出遅れた⼈も、なんか送ってくれればここに紹介してまいります。ほぼ完成形が出てしまいまし たが。